# **Контракт сервиса запроса транспортного средства. СПИК**

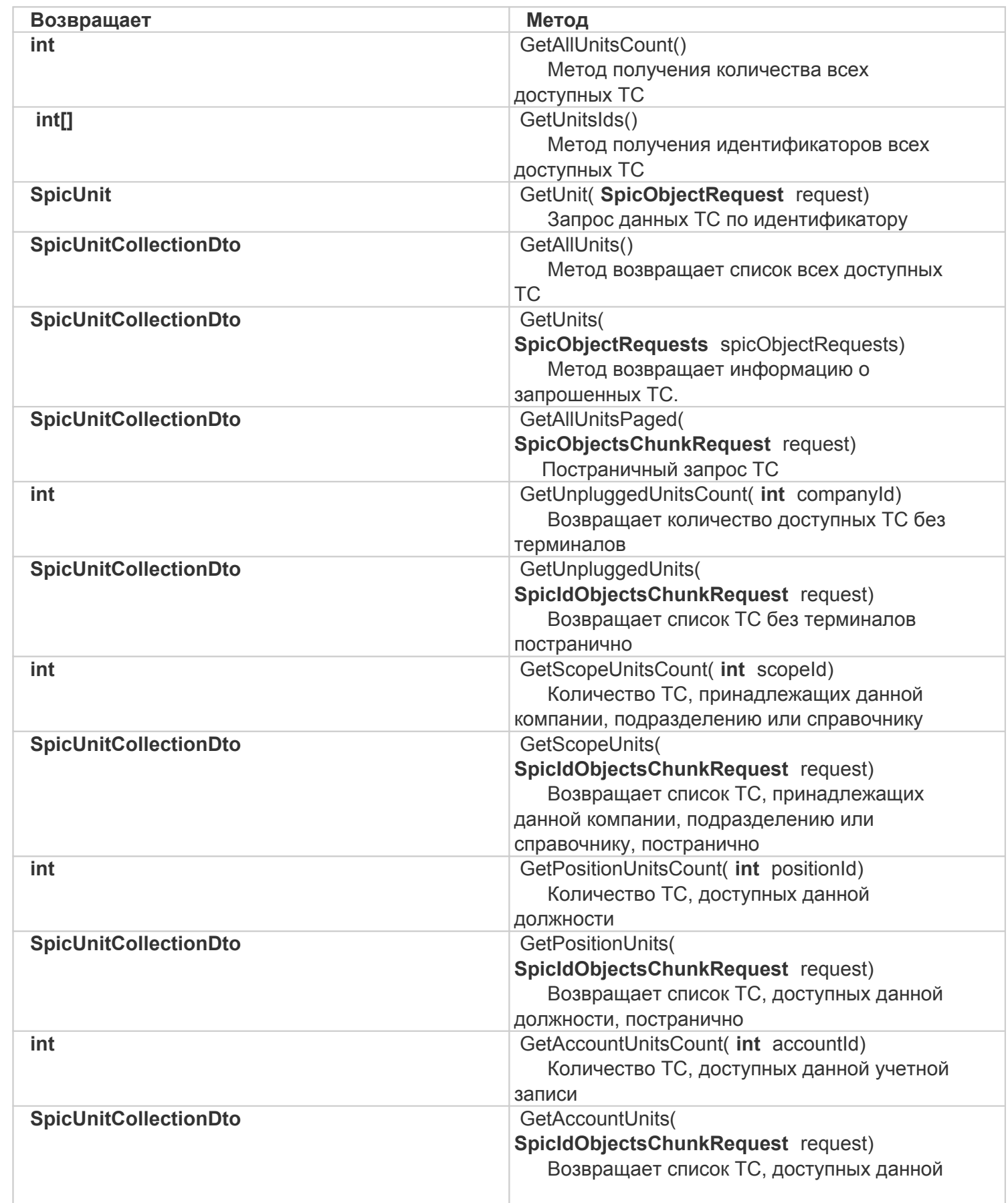

- 1 int GetAllUnitsCount()
- 2 int[] GetUnitsIds()
- 3 SpicUnit GetUnit(SpicObjectRequest request)
- 4 SpicUnitCollectionDto GetAllUnits()
- 5 SpicUnitCollectionDto GetUnits(SpicObjectRequests spicObjectRequests)
- 6 SpicUnitCollectionDto GetAllUnitsPaged(SpicObjectsChunkRequest request)
- 7 int GetUnpluggedUnitsCount(int companyId)
- 8 SpicUnitCollectionDto GetUnpluggedUnits(SpicIdObjectsChunkRequest request)
- 9 int GetScopeUnitsCount(int scopeId)
- 10 SpicUnitCollectionDto GetScopeUnits(SpicIdObjectsChunkRequest request)
- 11 int GetPositionUnitsCount(int positionId)
- 12 SpicUnitCollectionDto GetPositionUnits(SpicIdObjectsChunkRequest request)
- 13 int GetAccountUnitsCount(int accountId)
- 14 SpicUnitCollectionDto GetAccountUnits(SpicIdObjectsChunkRequest request)

# **int GetAllUnitsCount()**

Метод получения количества всех доступных ТС.

### **Возвращает:**

Количество доступных ТС.

# **int[] GetUnitsIds()**

Метод получения идентификаторов всех доступных ТС.

### **Возвращает:**

Идентификаторы всех доступных ТС.

# **SpicUnit GetUnit(SpicObjectRequest request)**

Запрос данных ТС по идентификатору.

### **Принимает:**

*request* – идентификатор ТС.

### **Возвращает:**

Данные о ТС.

# **SpicUnitCollectionDto GetAllUnits()**

Метод возвращает список всех доступных ТС.

### **Возвращает:**

Список всех доступных ТС.

# **SpicUnitCollectionDto GetUnits(SpicObjectRequests spicObjectRequests)**

Метод возвращает информацию о запрошенных ТС.

### **Принимает:**

*spicObjectRequests* – список идентификаторов ТС.

### **Возвращает:**

Список данных о ТС.

# **SpicUnitCollectionDto GetAllUnitsPaged(SpicObjectsChunkRequest request)**

Постраничный запрос ТС.

#### **Принимает:**

*request* – запрос страницы ТС.

#### **Возвращает:**

Список данных о ТС.

# **int GetUnpluggedUnitsCount(int companyId)**

Возвращает количество доступных ТС без терминалов.

#### **Принимает:**

*companyId* – идентификатор компании.

#### **Возвращает:**

Количество доступных ТС без терминалов.

# **SpicUnitCollectionDto GetUnpluggedUnits(SpicIdObjectsChunkRequest request)**

Возвращает список ТС без терминалов постранично.

### **Принимает:**

*request* – запрос страницы ТС.

#### **Возвращает:**

Список ТС без терминалов.

# **int GetScopeUnitsCount(int scopeId)**

Количество ТС, принадлежащих данной компании, подразделению или справочнику.

#### **Принимает:**

*scopeId* – идентификатор компании, подразделения или справочника.

#### **Возвращает:**

Количество ТС.

# **SpicUnitCollectionDto GetScopeUnits(SpicIdObjectsChunkRequest request)**

 Возвращает список ТС, принадлежащих данной компании, подразделению или справочнику, постранично.

### **Принимает:**

*request* – запрос страницы ТС.

### **Возвращает:**

Список ТС.

# **int GetPositionUnitsCount(int positionId)**

Количество ТС, доступных данной должности.

# **Принимает:**

*positionId* – идентификатор должности.

### **Возвращает:**

Количество ТС, доступных данной должности.

# **SpicUnitCollectionDto GetPositionUnits(SpicIdObjectsChunkRequest request)**

Возвращает список ТС, доступных данной должности, постранично.

### **Принимает:**

*request* – запрос страницы ТС.

### **Возвращает:**

Список ТС, доступных данной должности.

# **int GetAccountUnitsCount(int accountId)**

Количество ТС, доступных данной учетной записи.

### **Принимает:**

*accountId* – идентификатор учетной записи.

### **Возвращает:**

Количество ТС, доступных данной учетной записи.

# **SpicUnitCollectionDto GetAccountUnits(SpicIdObjectsChunkRequest request)**

Возвращает список ТС, доступных данной учетной записи, постранично.

# **Принимает:**

request - запрос страницы ТС.

# Возвращает:

Список ТС, доступных данной учетной записи.

<<Назад

оглавлению

 $\overline{\mathrm{K}}$